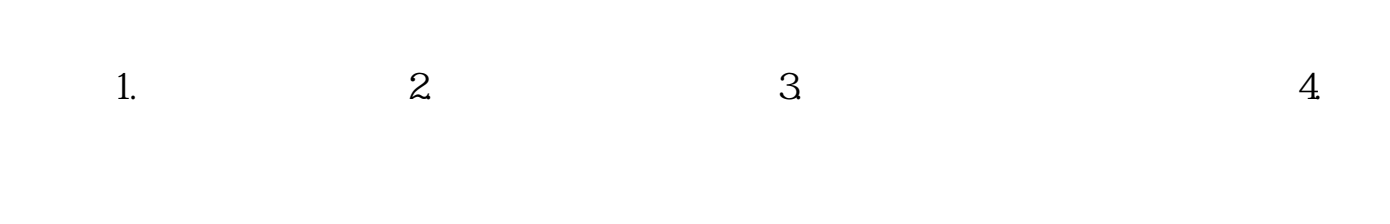

**电脑哪里看股票市值.如何用电脑软件查看股票权重?-股**

 $K$  F10

 $1$ 

 $2<sub>l</sub>$ 

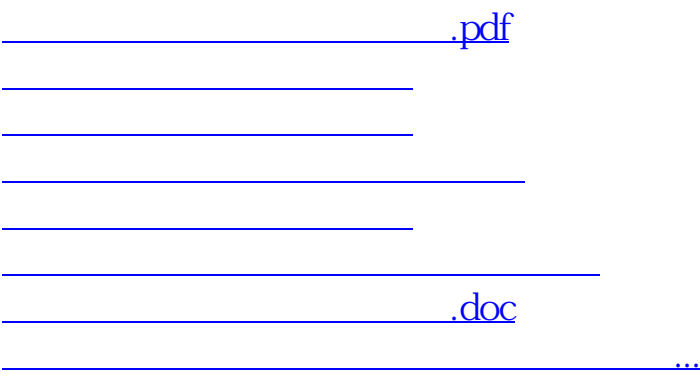

<https://www.gupiaozhishiba.com/article/344709.html>